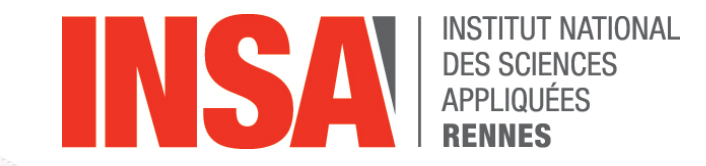

## **NoSQL Databases**

**Nikos Parlavantzas**

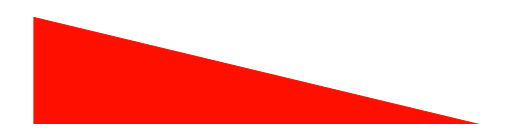

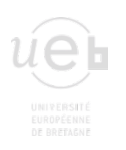

#### **Lecture overview**

#### ● Objective

- Present the main concepts necessary for understanding NoSQL databases
- Provide an overview of current NoSQL technologies

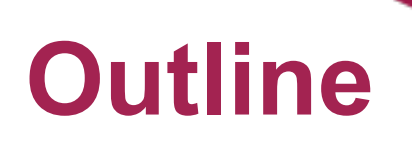

- Main concepts
	- Motivation for NoSQL
	- Data models
	- Distribution models
	- Consistency
- § NoSQL databases
	- Key-value stores
	- Document databases
	- Column-family stores
	- Graph databases

## **Relational databases**

- Dominant model for the last 30 years
- Standard, easy**-**to**-**use, powerful query language (SQL)
- Reliability and consistency in the face of failures and concurrent access
	- Support for transactions (ACID properties)

## **Weaknesses**

- Relational databases are not designed to run on multiple nodes (clusters)
	- Favour vertical scaling
	- Cannot cope with large volumes of data and operations (e.g., Big Data applications)

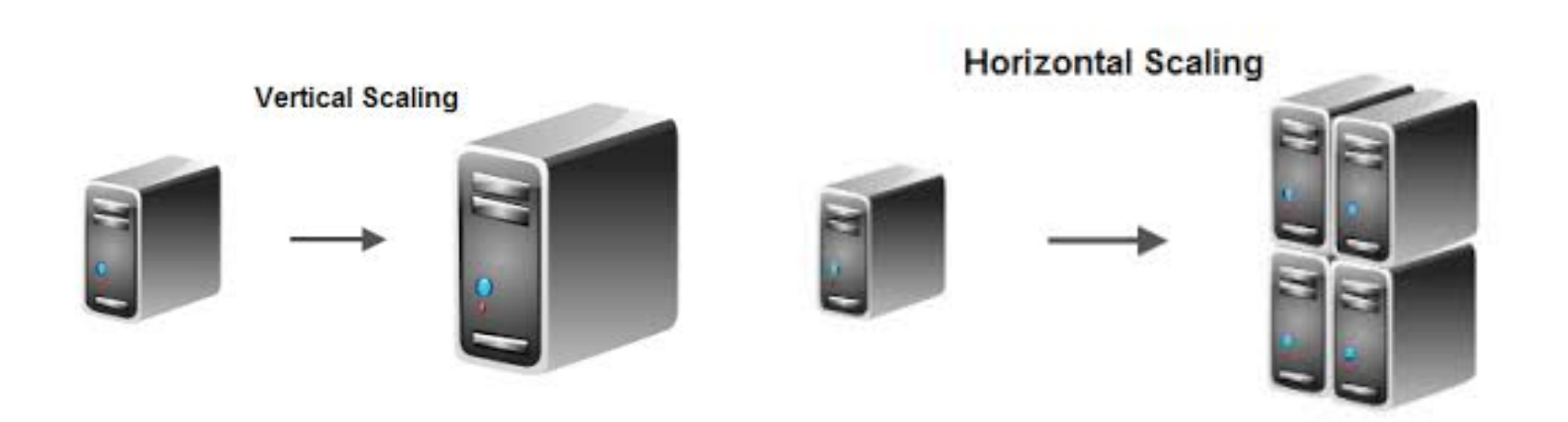

### **Weaknesses**

**6**

• Mapping objects to tables is notoriously difficult (impedance mismatch)

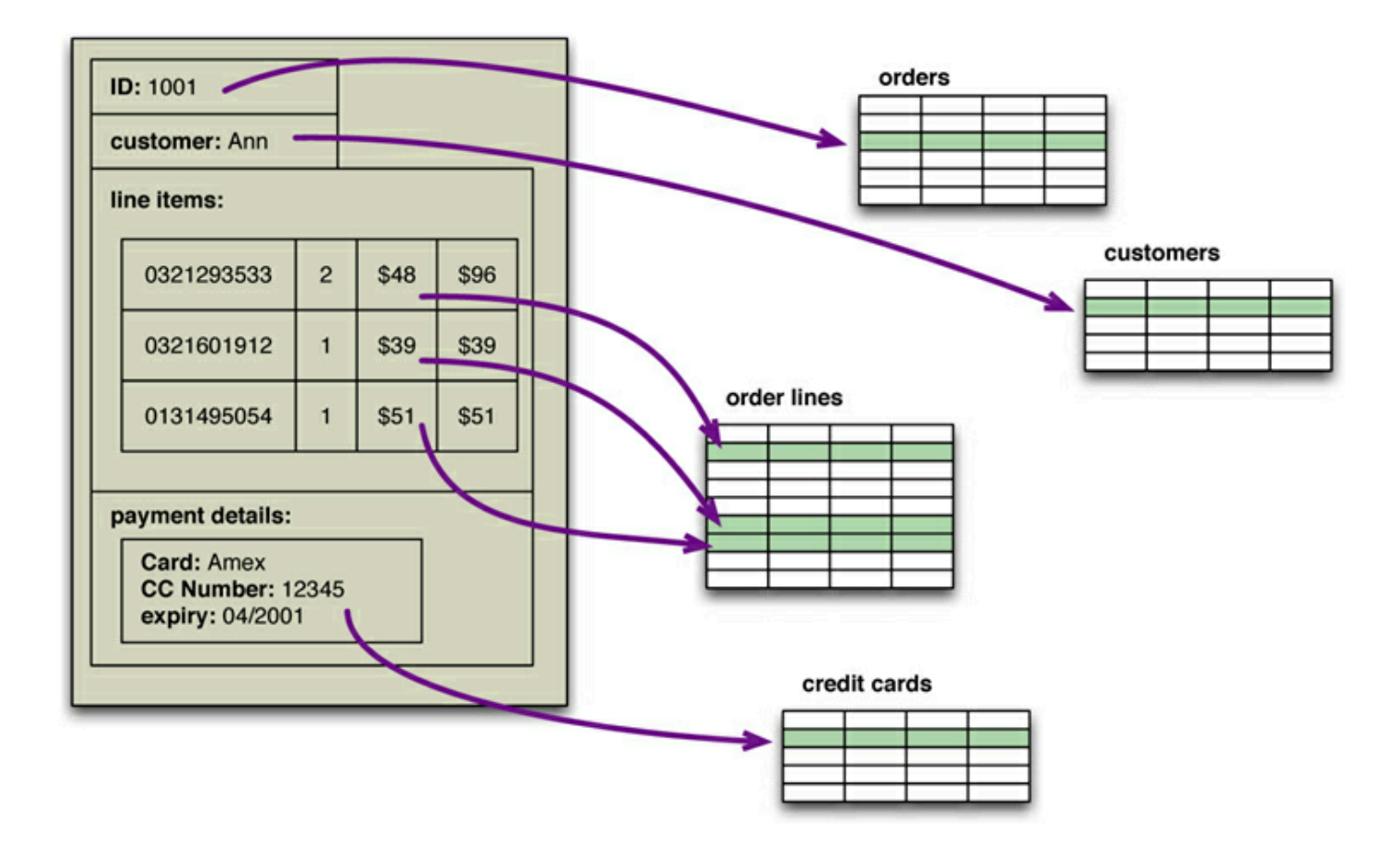

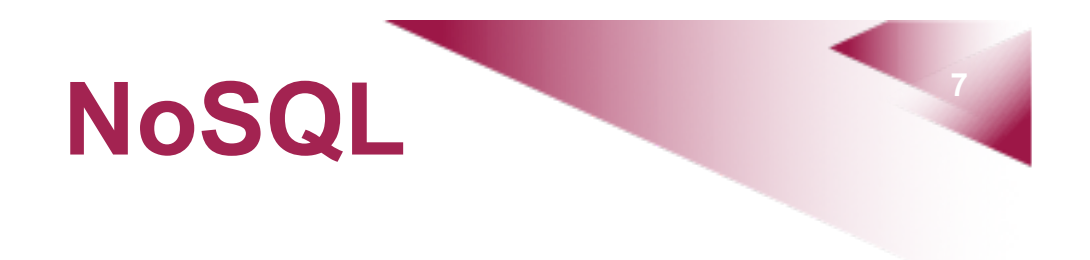

#### • Definition

- Term appeared in 2009
- "No SQL" or "Not Only SQL"
- Practically, anything that deviates from traditional relational database systems (RDBMSs)

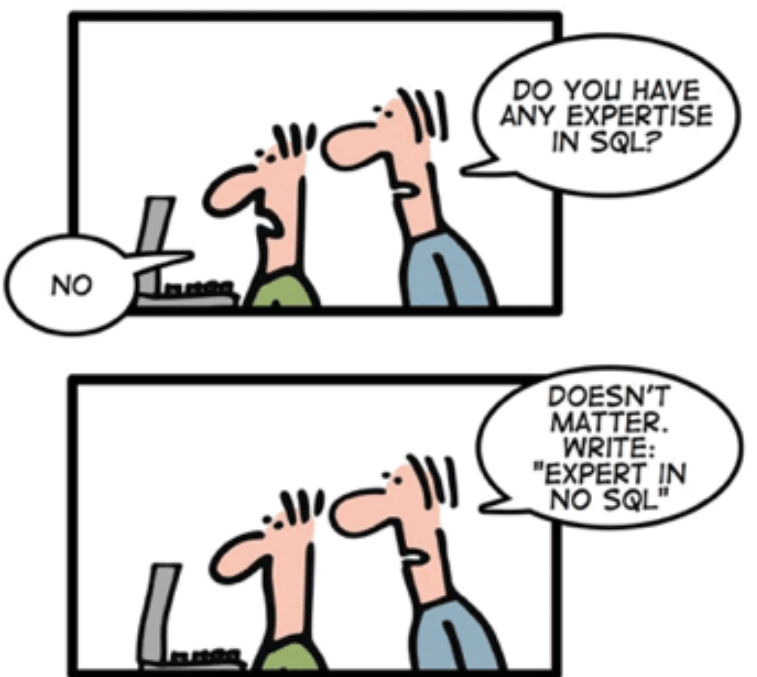

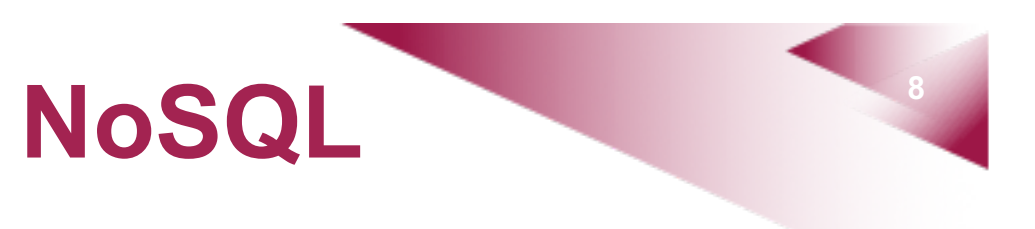

- Common characteristics
	- Not supporting the relational model
	- Running well on clusters
	- Not needing a schema (schema-free)
	- Typically, relaxing consistency

## **Advantages**

- Elasticity
- Big data
- Automated management
- Flexible data models

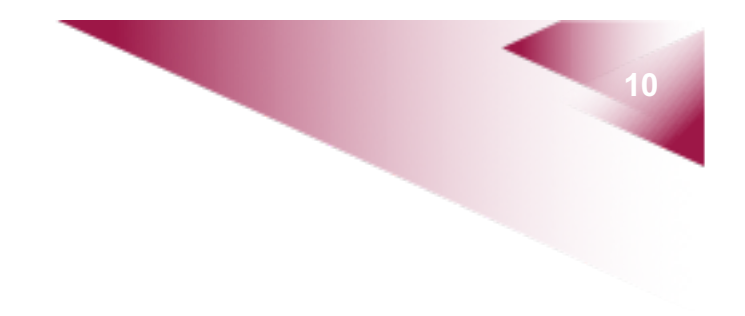

# **Data models**

## **<sup>11</sup> Data models**

- Key-value
- Document
- Column family
- Graph

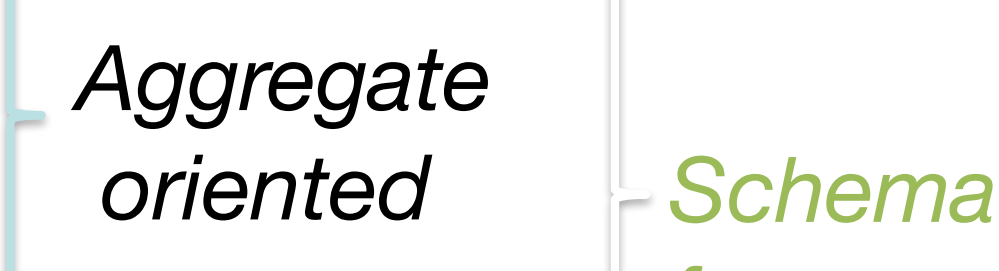

*free*

## **<sup>12</sup> Aggregate oriented**

- **Aggregate**: a collection of data with complex structure, manipulated as a unit
- Unit of data retrieval
- Unit of atomic update

## **Example relational model**

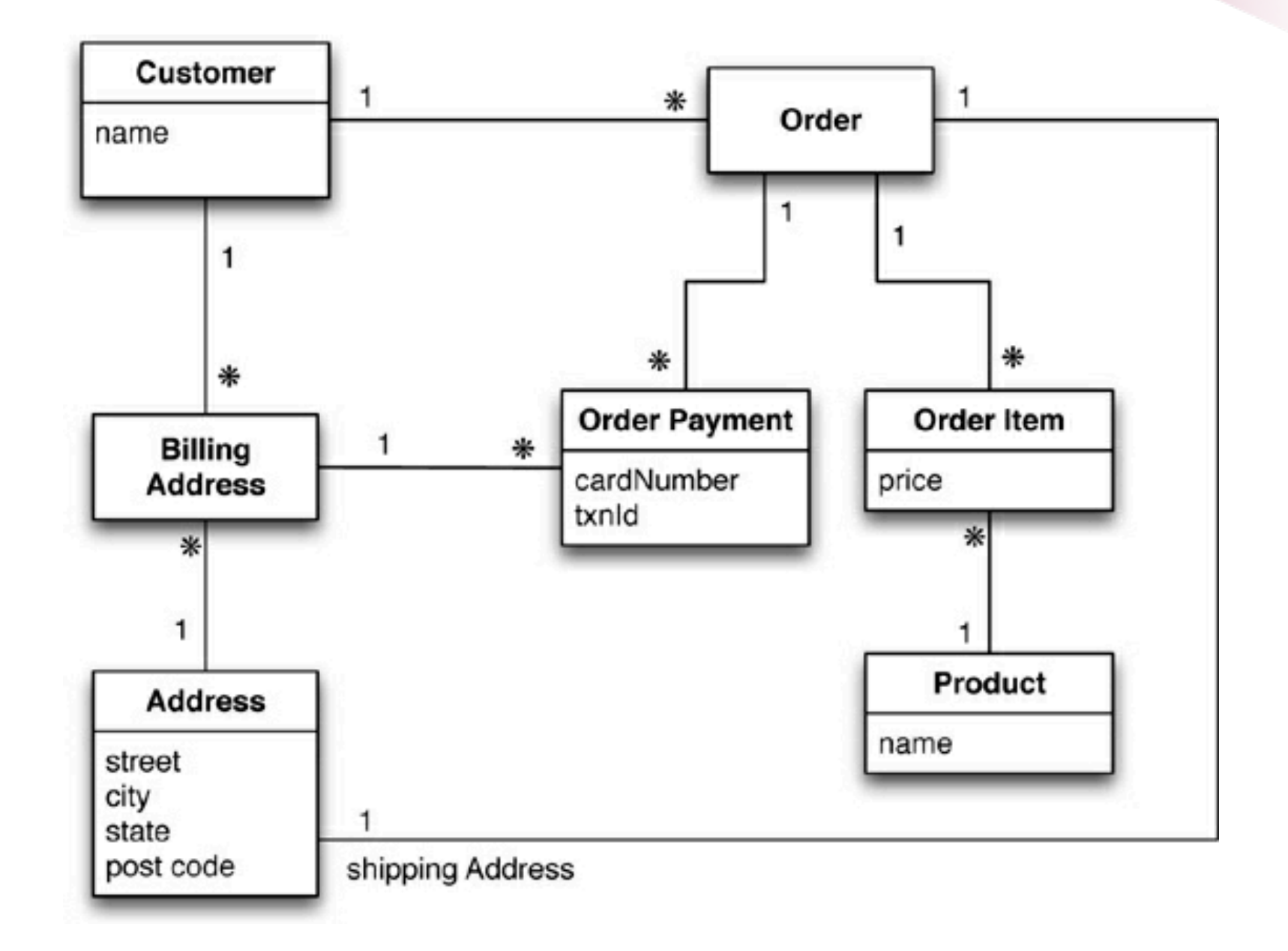

# **<sup>14</sup> Sample tables**

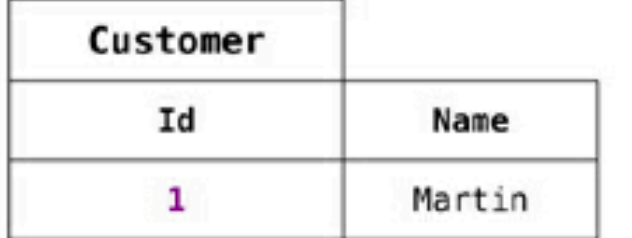

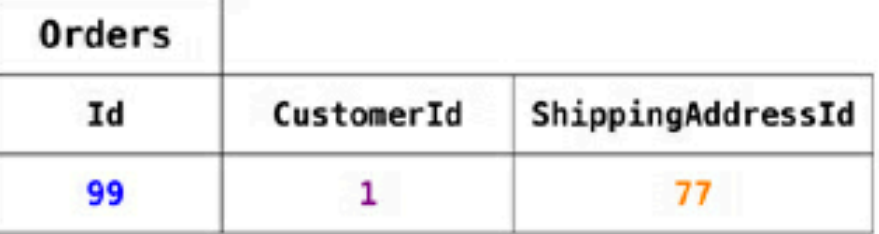

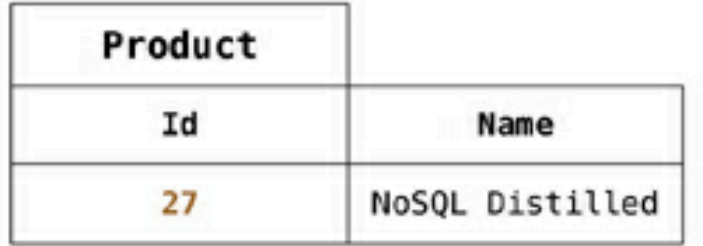

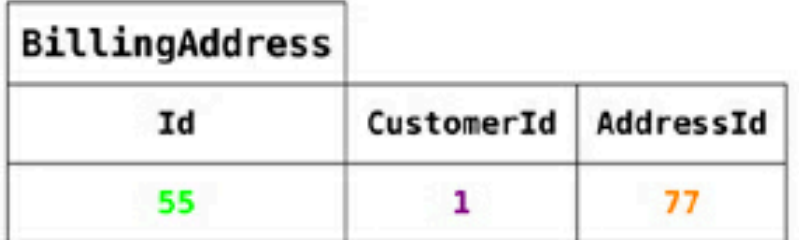

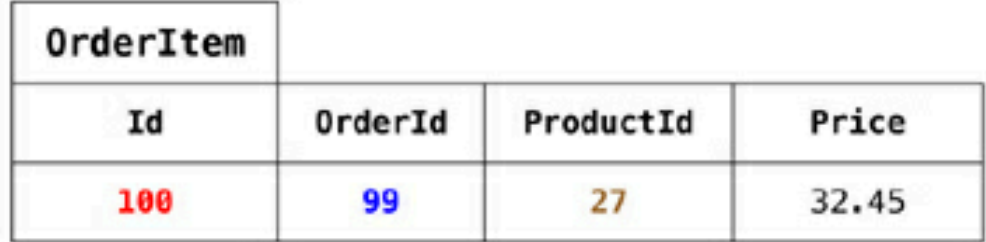

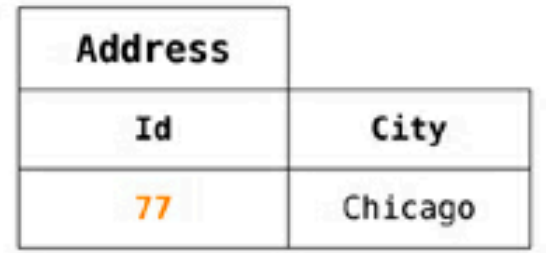

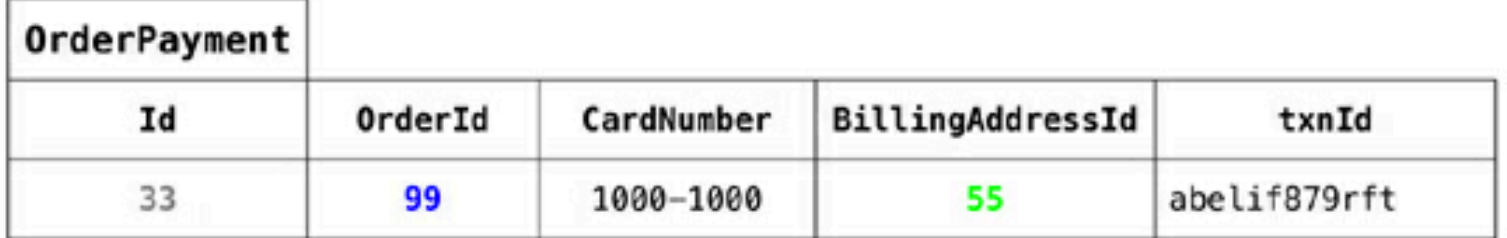

## **<sup>15</sup> Aggregate model**

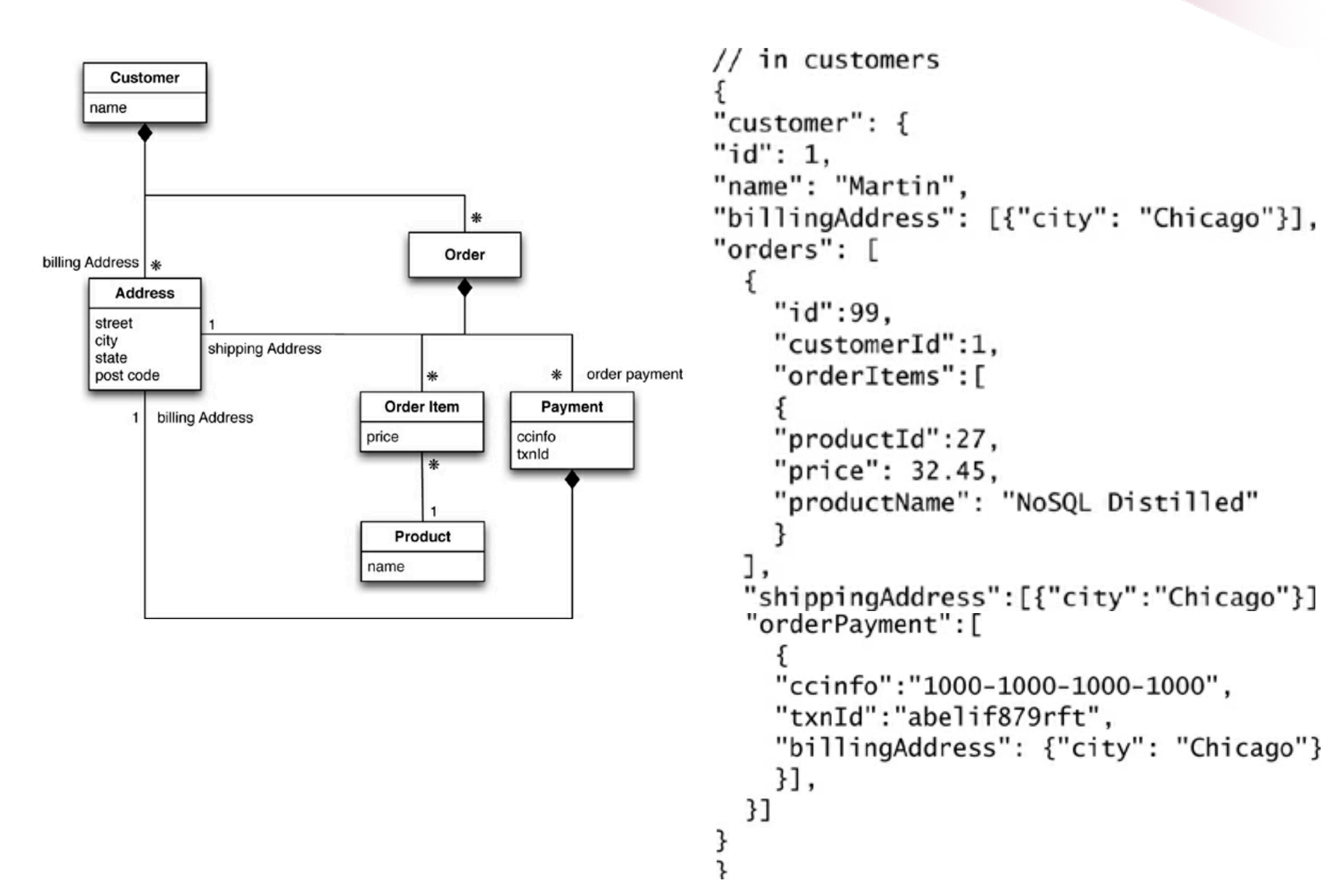

# **<sup>16</sup> Aggregate orientation**

- Addresses impedance mismatch
- Helps with running on a cluster
	- Provides information to the database about which data is manipulated together and thus should live on the same node
- BUT makes some manipulations difficult
	- Does not support unanticipated ways of organising data (unlike RDBMSs)

## **<sup>17</sup> Being schema-free**

- No need to create a schema before storing data into a NoSQL database
- Facilitates evolution
- Handles non-uniform data (e.g., records with different fields)
- BUT knowledge about structure remains in application code (implicit schema)
	- May be problematic if multiple applications access same database

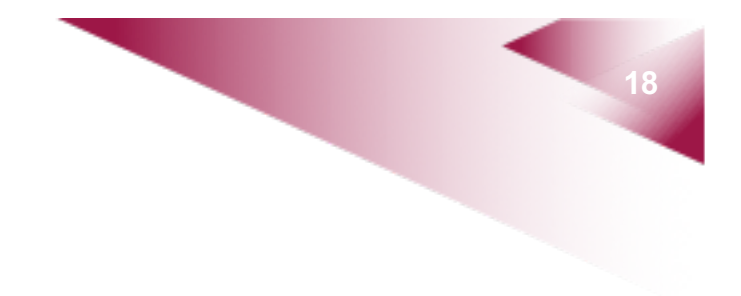

# **Distribution models**

# **Sharding**

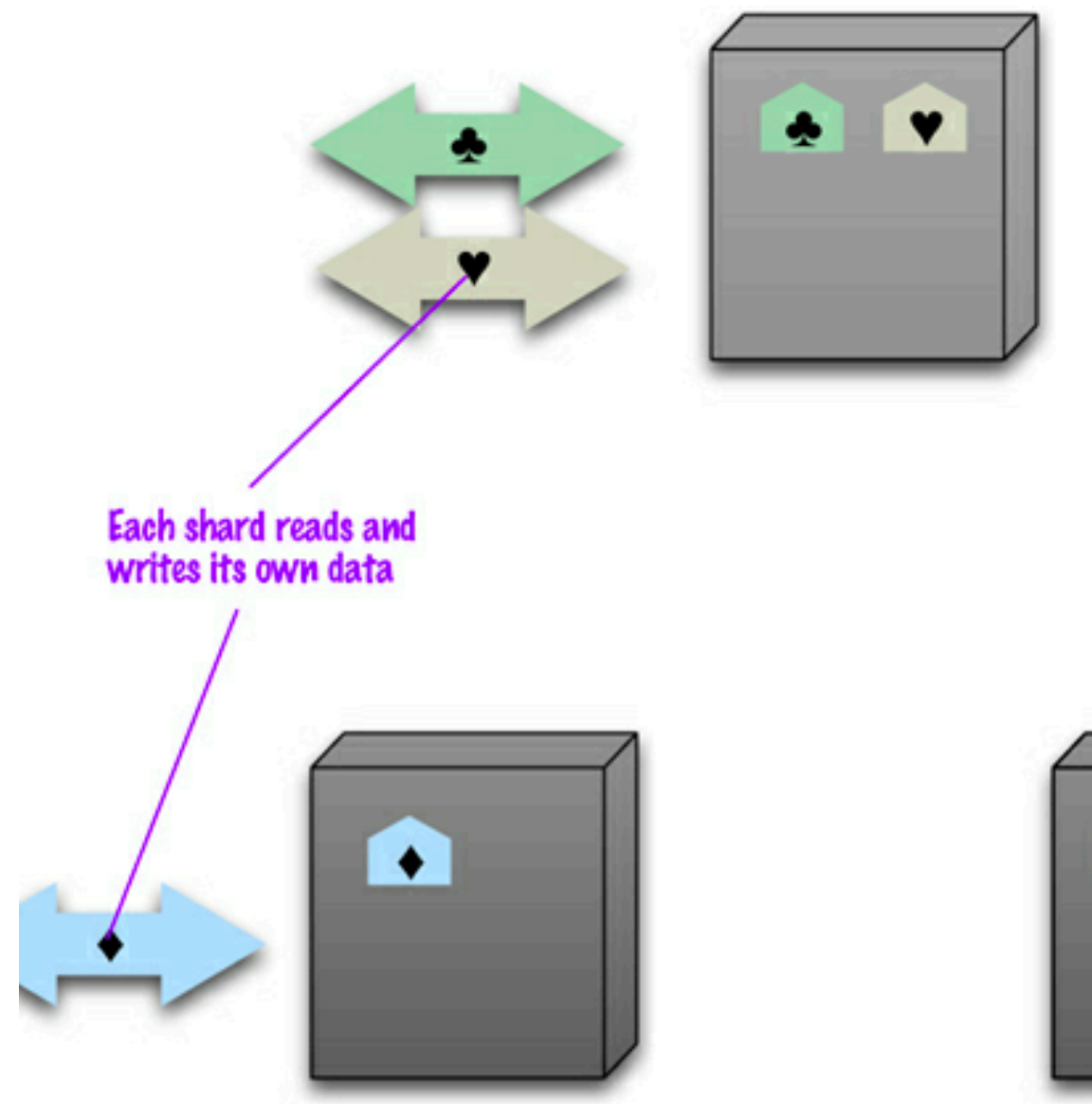

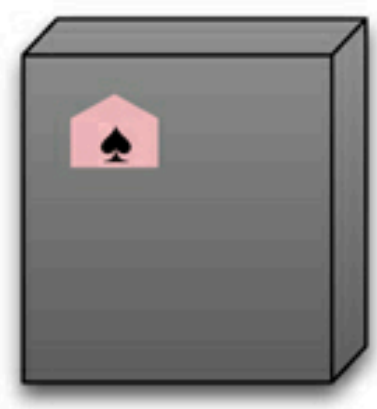

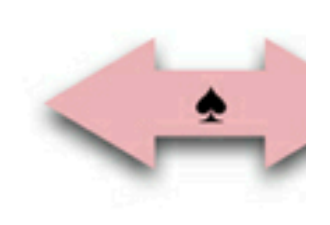

# **<sup>20</sup> Sharding**

- Improves both read and write performance
- Does not provide resilience
- Distributing data becomes challenging
	- Ideally, a user interacts with one node, and load is balanced between nodes
	- Aggregate orientation helps
	- **Auto-sharding is provided by some NoSQL** databases

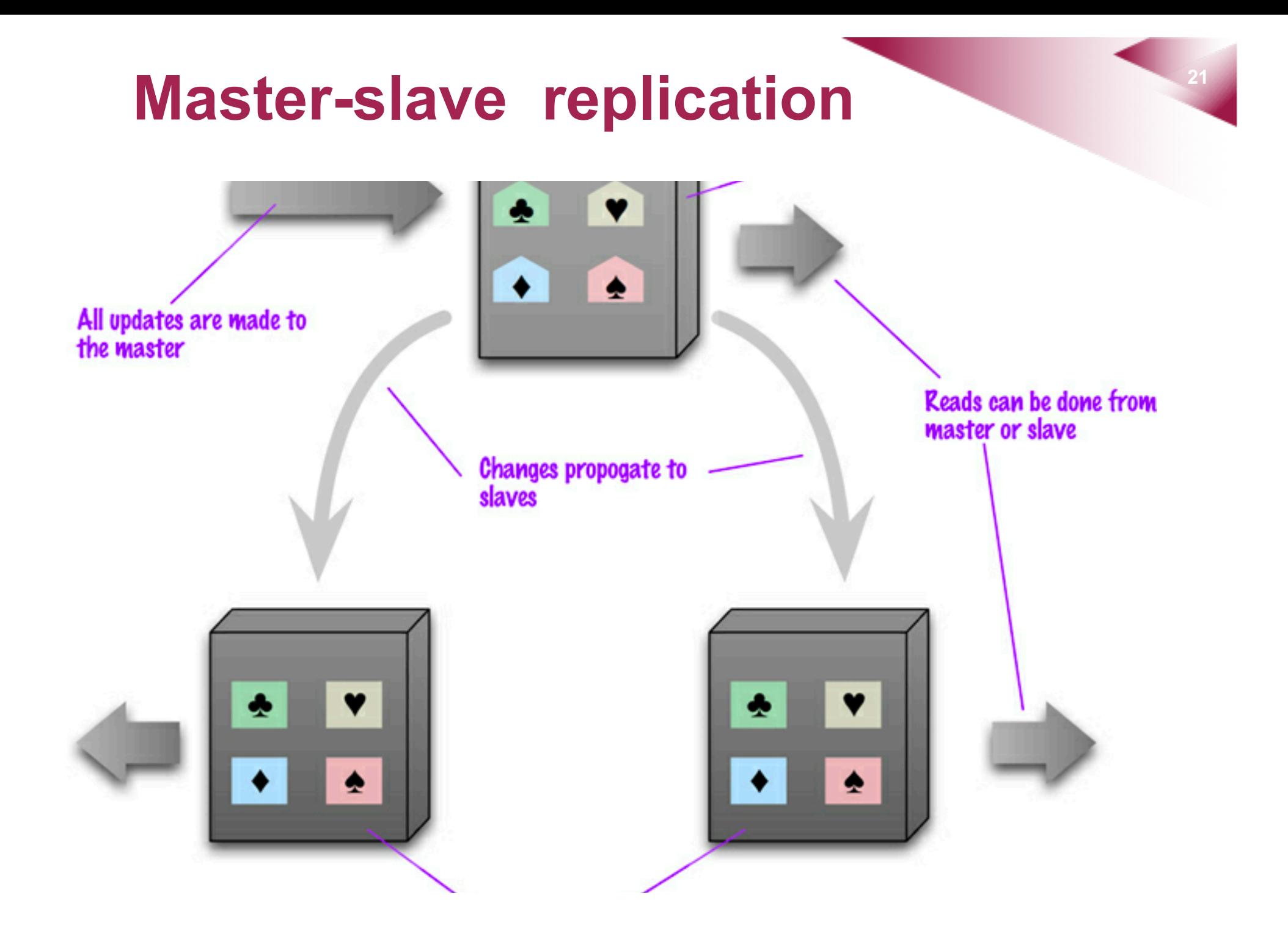

## **<sup>22</sup> Master-slave replication**

- Read scalability
	- More slaves  $\rightarrow$  more read requests
	- Does not help with write load
- Read resilience
	- Slaves can still handle read requests after a master failure
- Possibility of inconsistency
	- Clients of different slaves may see different values

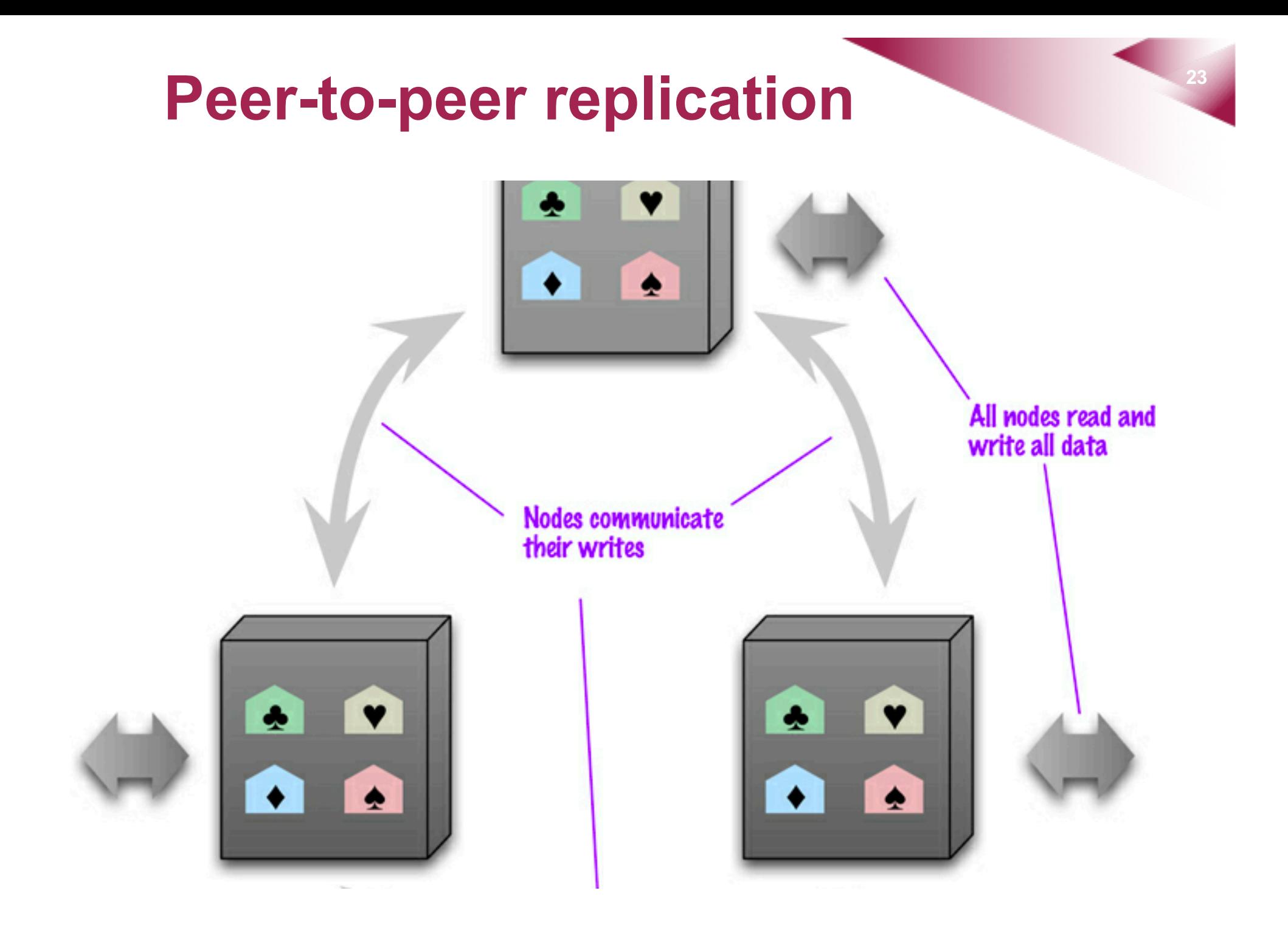

## **<sup>24</sup> Peer-to-peer replication**

- Scalability and resilience
	- No central element to form bottleneck or single point of failure
	- Easy to add nodes and to handle node failures
- Maintaining consistency is challenging
	- Wide range of options (e.g., coordinating to avoid conflicts, merging inconsistent writes)

## **<sup>25</sup> Possible combinations**

æ

master for two shards

slave for two shards

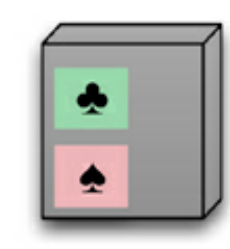

master for one shard

 $\blacklozenge$ 

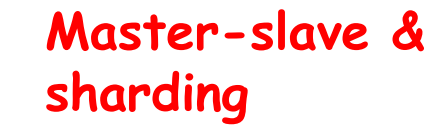

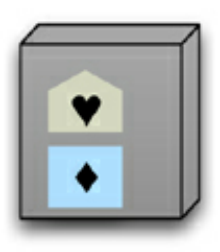

master for one shard and slave for a shard

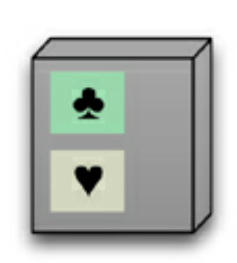

slave for two shards

slave for one shard

∙

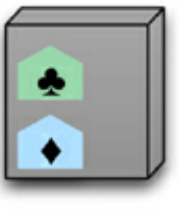

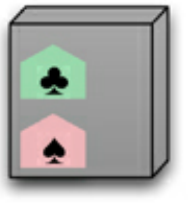

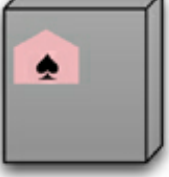

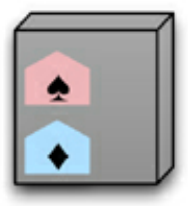

**Peer-to-peer & sharding**

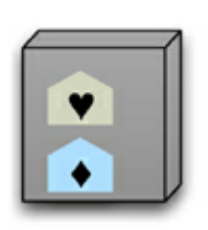

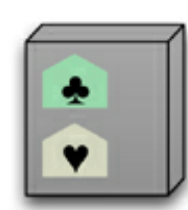

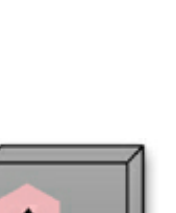

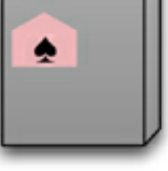

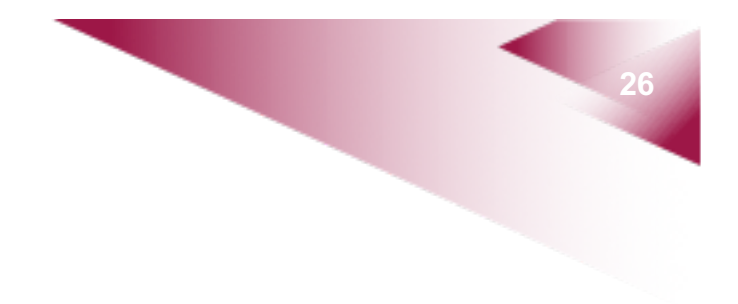

# **Consistency**

## **<sup>27</sup> Reminder: CAP Theorem**

- A networked shared-data system can satisfy at most 2 of the following properties at a time
	- § **C**onsistency
	- § **A**vailability
	- § **P**artition tolerance
- Partitions are inevitable; must trade-off consistency and availability
- Consistency is also traded off against latency

## **<sup>28</sup> Client-side consistency**

- Strong consistency
	- After the update completes, any subsequent access will return the updated value
- Eventual consistency
	- If no new updates are made, eventually all accesses will return the last updated value

## **<sup>29</sup> Server-side consistency**

- $N = #$  replicas of the data
- **W** = # replicas that need to confirm a write
- **R** = # replicas contacted for a read
- $\bullet$  W+R > N: strong consistency
- W+R<=N: eventual consistency
- Can configure N, W, R to tune consistency, availability, read/write performance
	- W=N, R=1: optimise for read; any failure makes write unavailable
	- W=1, R=N: optimise for write, any failure makers read unavailable, etc.

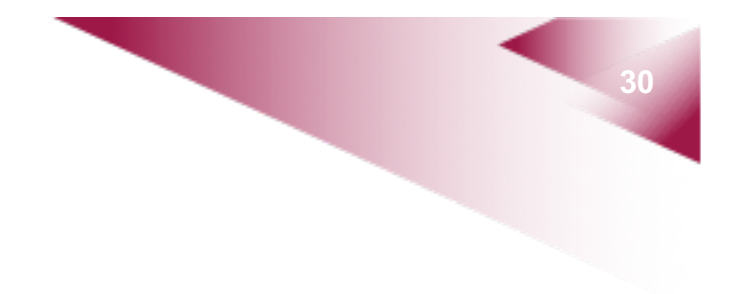

# **Key-value stores**

## **<sup>31</sup> Key-value stores**

- Basically, a simple hash table where all access is done via a key
- Basic operations
	- Get the value for a key
	- Put the value for a key
	- Delete a key and its value
- Example systems
	- Redis, Riak, Memcached, ...

## **<sup>32</sup> Key-value stores**

- When to use
	- Storing session Information, user profiles, preferences
	- Storing shopping cart data
- When not to use
	- Need for relationships among data
	- Transactions involving multiple keys
	- Querying by data inside value part
	- Operating on multiple keys at the same time

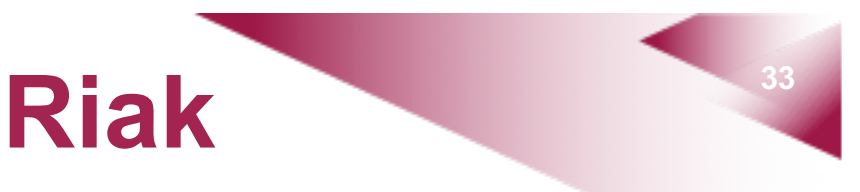

- Open-source, distributed key-value store
	- § First release: 2010
	- **Inspired by Amazon's Dynamo**
- Written in Erlang
- Decentralised architecture
- Built-in MapReduce support

# *<u>\*riak</u>*

### **<sup>34</sup> Data access**

- Default interface is HTTP
	- GET (retrieve), PUT (update), POST (create), DELETE (delete)
- Keys are stored in buckets
	- namespaces with common properties (e.g., replication factor)
	- Keys may be user-specified or generated by system
- Paths:
	- /riak/<bucket>
	- /riak/<bucket>/<key>

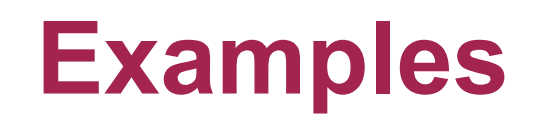

#### • Store a JSON file into a bucket

```
\text{curl} -\text{v} -\text{X} PUT
http://localhost:8091/riak/animals/ace -H 
"Content-Type: application/json" 
-d '{"nickname" : "The Wonder Dog", "breed" : 
"German Shepherd"}'
```
#### • Retrieve a value from a bucket

curl http://localhost:8091/riak/animals/6VZc2o7zKxq2B3 4kJrm1S0ma3PO

## **<sup>36</sup> Links**

- Links are metadata that establish oneway relationships between objects
- Stored in the HTTP Link header curl -X PUT http://localhost:8091/riak/cages/1 \ -H "Content-Type: application/json" \  $-H$  $"Link: ;riaktag=\\"contains\"$ -d '{"room" : 101}'
- Used to retrieve data through 'link walking'

curl

http://localhost:8091/riak/cages/1/\_,contains,\_
### **<sup>37</sup> Advanced queries**

### ● MapReduce

■ Clients submit map/reduce functions (in JavaScript or Erlang) and lists of keys. The functions are executed in parallel on nodes where values are located.

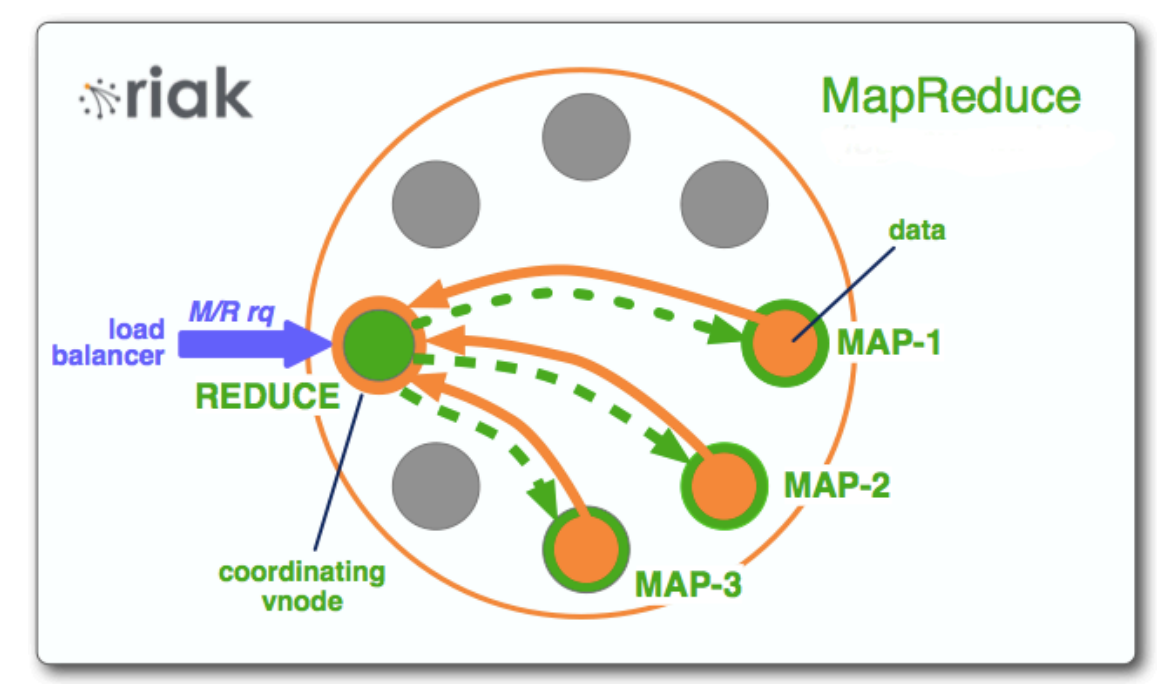

### **<sup>38</sup> Advanced queries**

- Secondary indexes
	- Tagging objects with metadata and supporting exact match and range queries on metadata
- Riak search
	- Full-text search and indexing using the objects' values

### **<sup>39</sup> Distribution model**

- Data is automatically distributed around the cluster based on keys (consistent hashing)
- The number of replicas (N) can be set for each bucket .put(<<"artist">>,<<"REM">>)

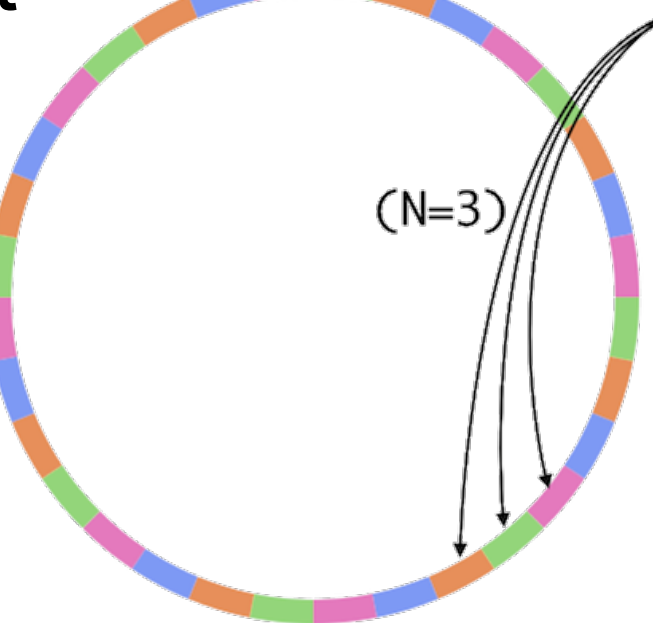

### **<sup>40</sup> Consistency**

- Clients can configure W,R *per request* to achieve desired levels of consistency, performance, availability
- Common values for W, R
	- $\blacksquare$  One, All (i.e., N), Quorum (i.e., N/2+1)

**N** = # replicas of the data  $W = #$  replicas that need to confirm a write **R** = # replicas contacted for a read

### **<sup>41</sup> Horizontal scaling**

- Can dynamically add and remove nodes; data is redistributed automatically
- All nodes are equal

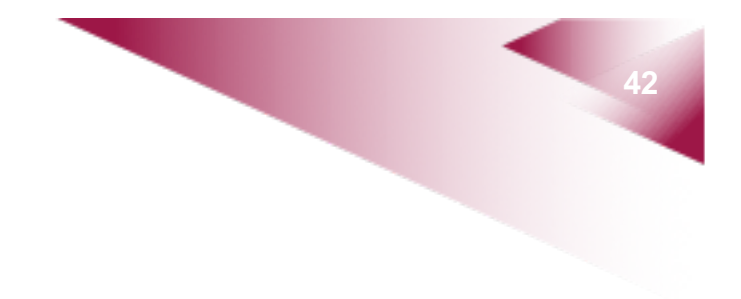

- Main concept is document
	- self-describing, hierarchical data structures
	- JSON, BSON, XML, etc.
- Similar to key-value stores where the values are examinable
- Example systems
	- MongoDB, Couchbase, Terrastore, RavenDB, Lotus Notes, etc.

- Documents are organised into collections
- The structure of documents in the same collection can be different
	- No predefined schema
- New attributes can be created without the need to define them or to change the existing documents

- When to use
	- Event Logging
	- Content management systems, blogging platforms
	- Web analytics or real-time analytics
	- E-Commerce applications
- When not to use
	- Need for complex transactions spanning different documents

# **<sup>46</sup> MongoDB**

- Open-source document database
	- § First released in 2009
- Written in C++
- JSON documents with dynamic schemas
- Ad hoc queries
- Replication, automatic sharding
- MapReduce support

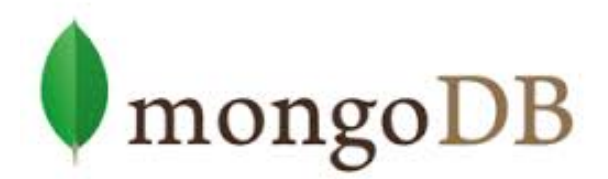

### **<sup>47</sup> Data model**

### • JSON stored as BSON (binary representation)

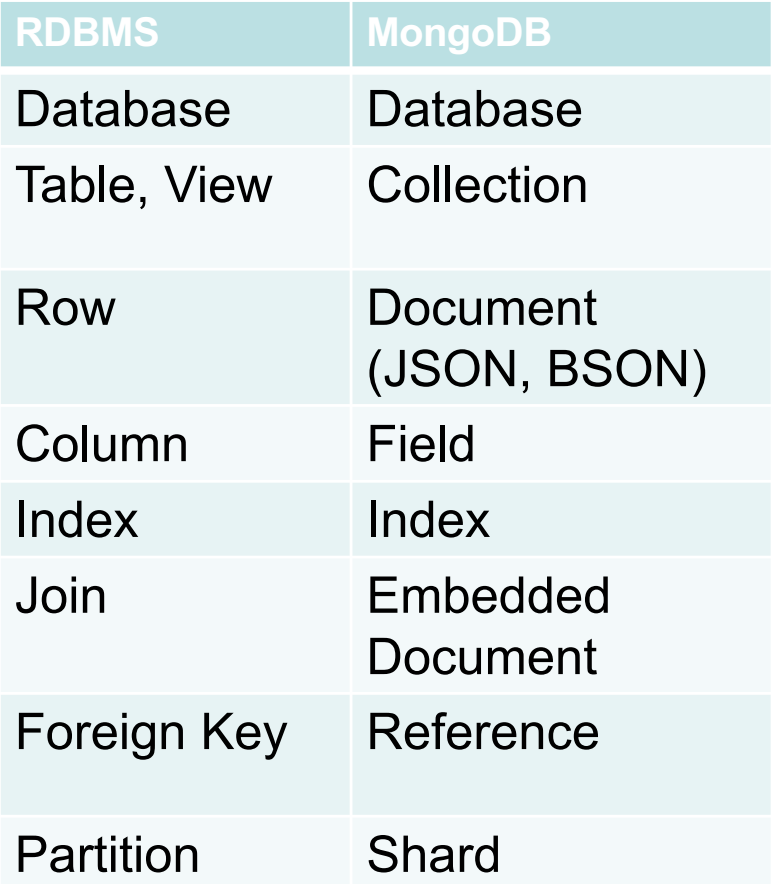

> db.user.findOne({age:39}) {  $"$ \_id" : ObjectId("5114e0bd42…"), "first": "John", "last": "Doe", "age" : 39, "interests" : [ "Reading", "Mountain Biking ] "favorites": { "color": "Blue", "sport": "Soccer"} }

### **<sup>48</sup> Example operations**

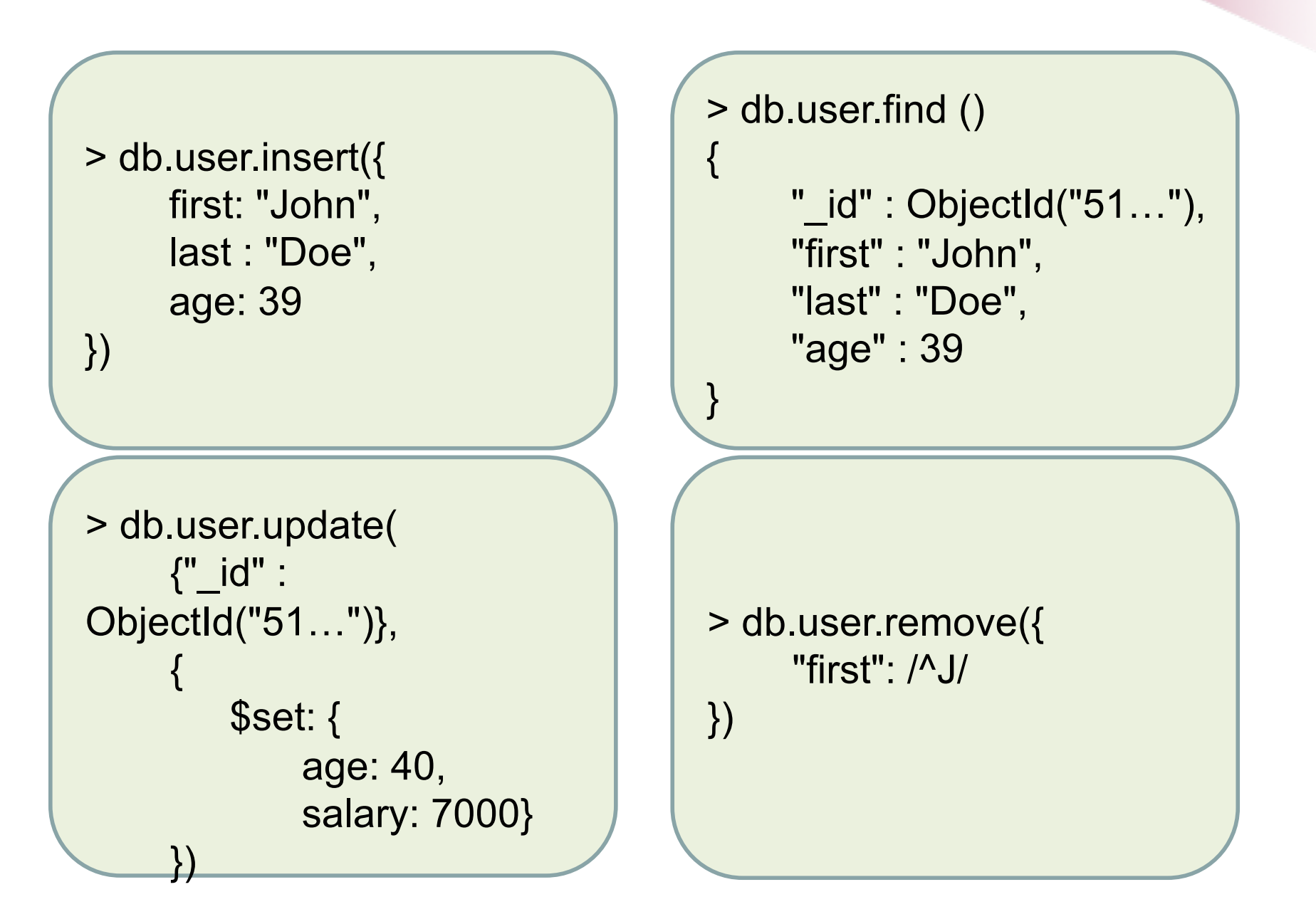

## **<sup>49</sup> Queries**

- Complex queries using ranges, set inclusion, comparison, negation, sorting, counting, etc.
- Querying nested structured data
- MapReduce support

## **<sup>50</sup> Distribution model**

- Master-slave replication
	- Availability, read performance
	- Automatic failover
		- If master fails, a new master is elected
- Automatic sharding
	- Adding /removing shards
	- Automatic data balancing using migrations

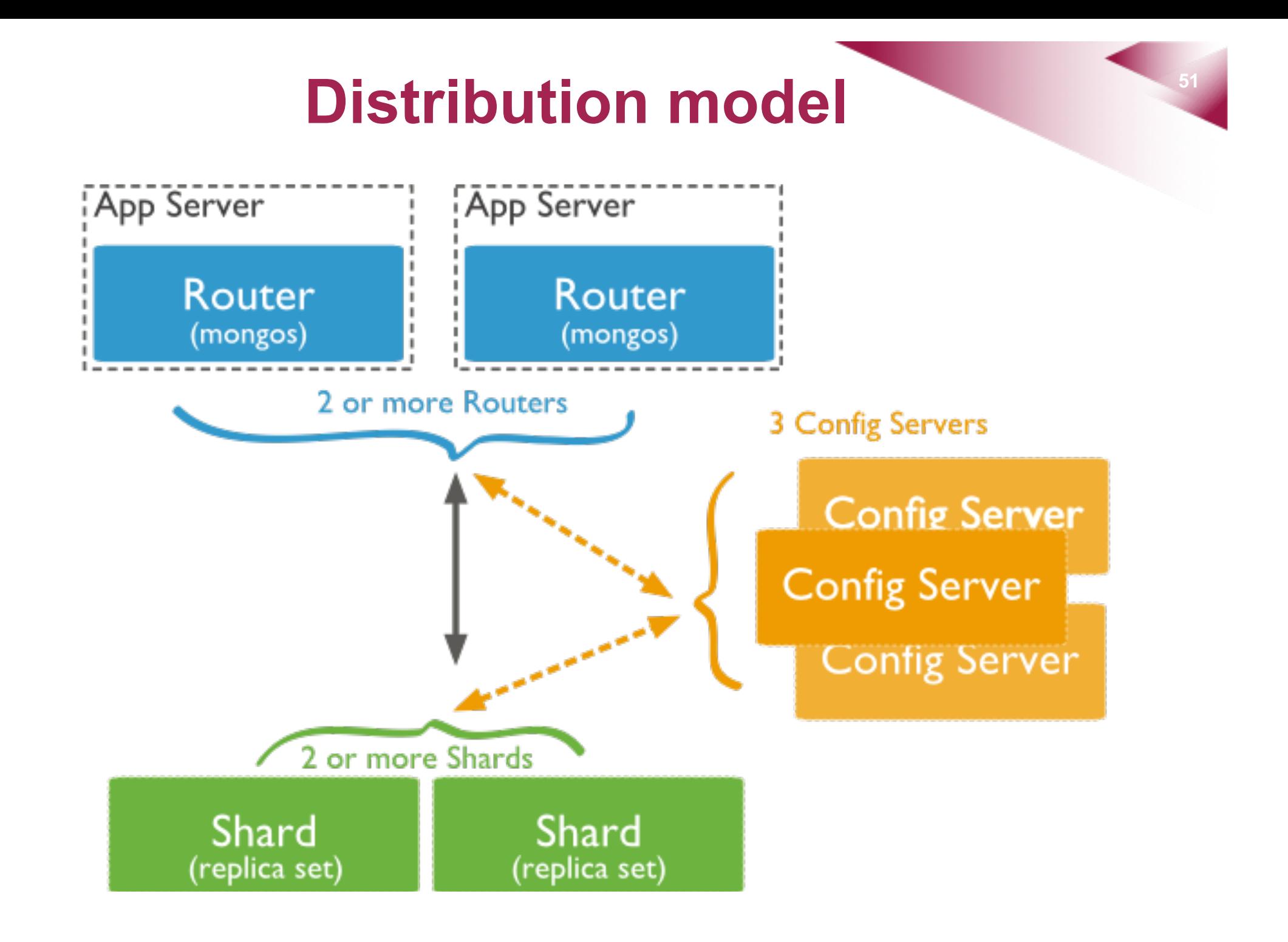

### **<sup>52</sup> Consistency**

- The level of guarantee can be configured per operation
	- Allows setting W (number of servers that need to confirm the update)

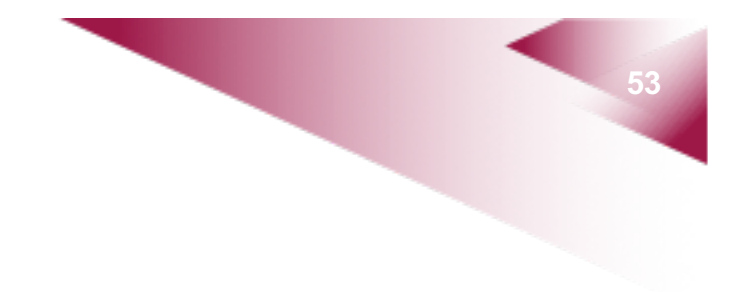

### ● Column family: an ordered collection of rows, each of which is an ordered

### collection of columns

**Column Family** Column Name Column Name Column Name Key Value Value Value Sorted by Key Column Name Column Name Column Key Value Value Column Name Column Name Column Name Column Name Key Value Value Value Value

#### **Column Family**

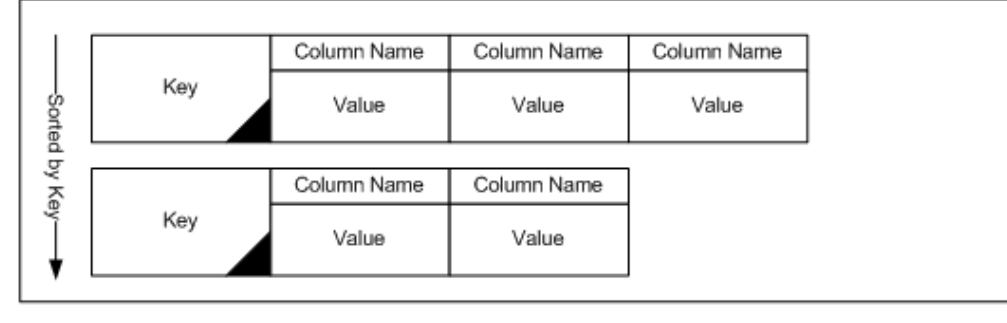

- Column families are predefined; columns are not
	- Can freely add columns
	- Can have rows with thousands of columns
- Data for a particular column family is usually accessed together
- Columns have attached timestamps
- Example systems
	- Cassandra, HBase, SimpleDB, ...

- When to use
	- Event Logging, content management systems, blogging platforms
	- Data that expires
- When not to use
	- Complex queries
	- Aggregating data (needs MapReduce)
	- Unknown query patterns

### **<sup>57</sup> Cassandra**

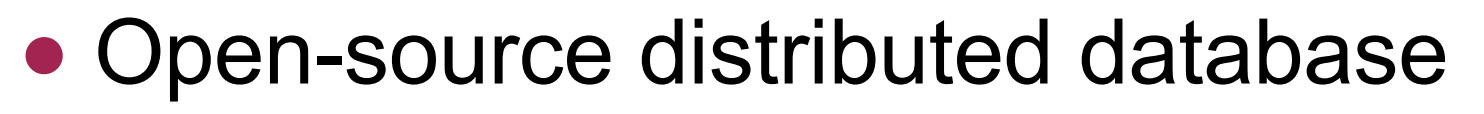

- Developed in Facebook
- § Initial release 2008
- Written in Java
- Decentralised architecture
- MapReduce support
- CQL (Cassandra Query Language)

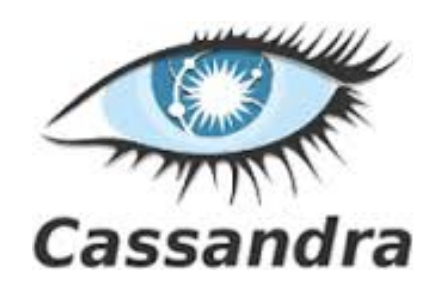

### **<sup>58</sup> Data model**

- A keyspace contains a set of tables
- A table contains a set of of rows
- A table has a primary key, a sequence of columns consisting of partition key columns and (optionally) clustering key columns
- A partition is a set of rows that share the same value for the partition key
- Rows in a multi-row partition are ordered by clustering key values

# **Data model** State State State State State State State State State State State State State State State State State State State State State State State State State State State State State State State State State State State

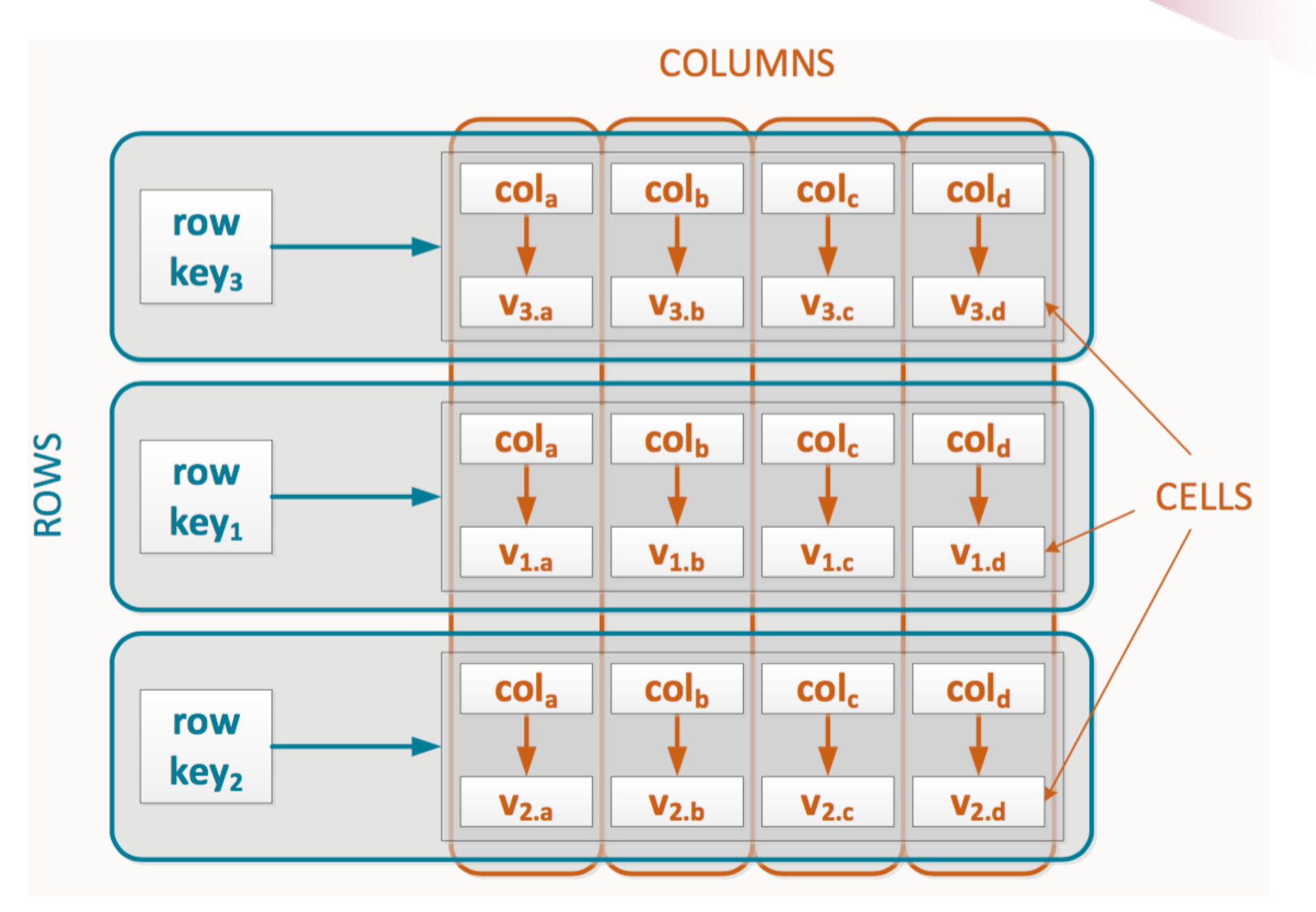

### **Data model** Stores

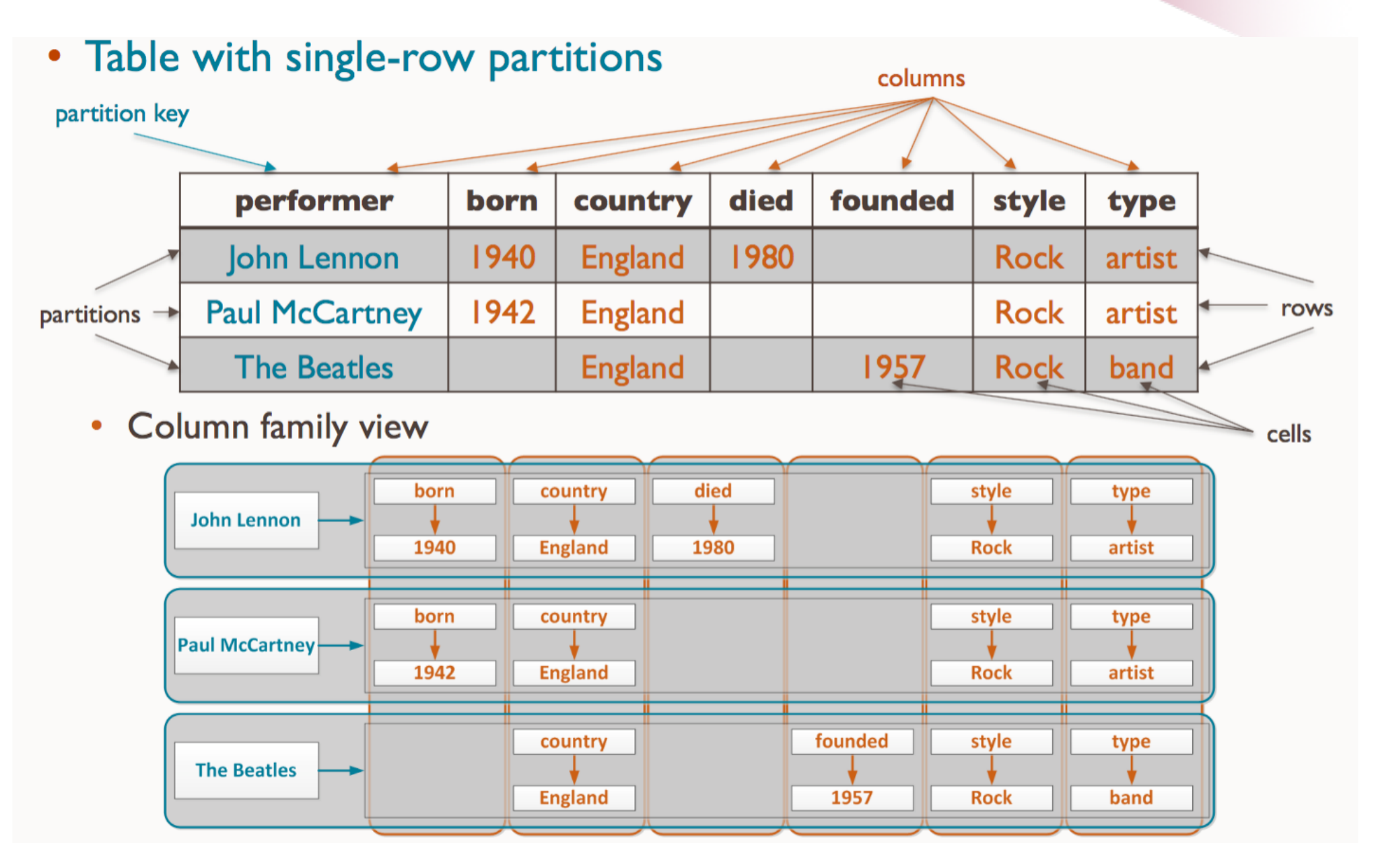

### **Data model** Stores Stores

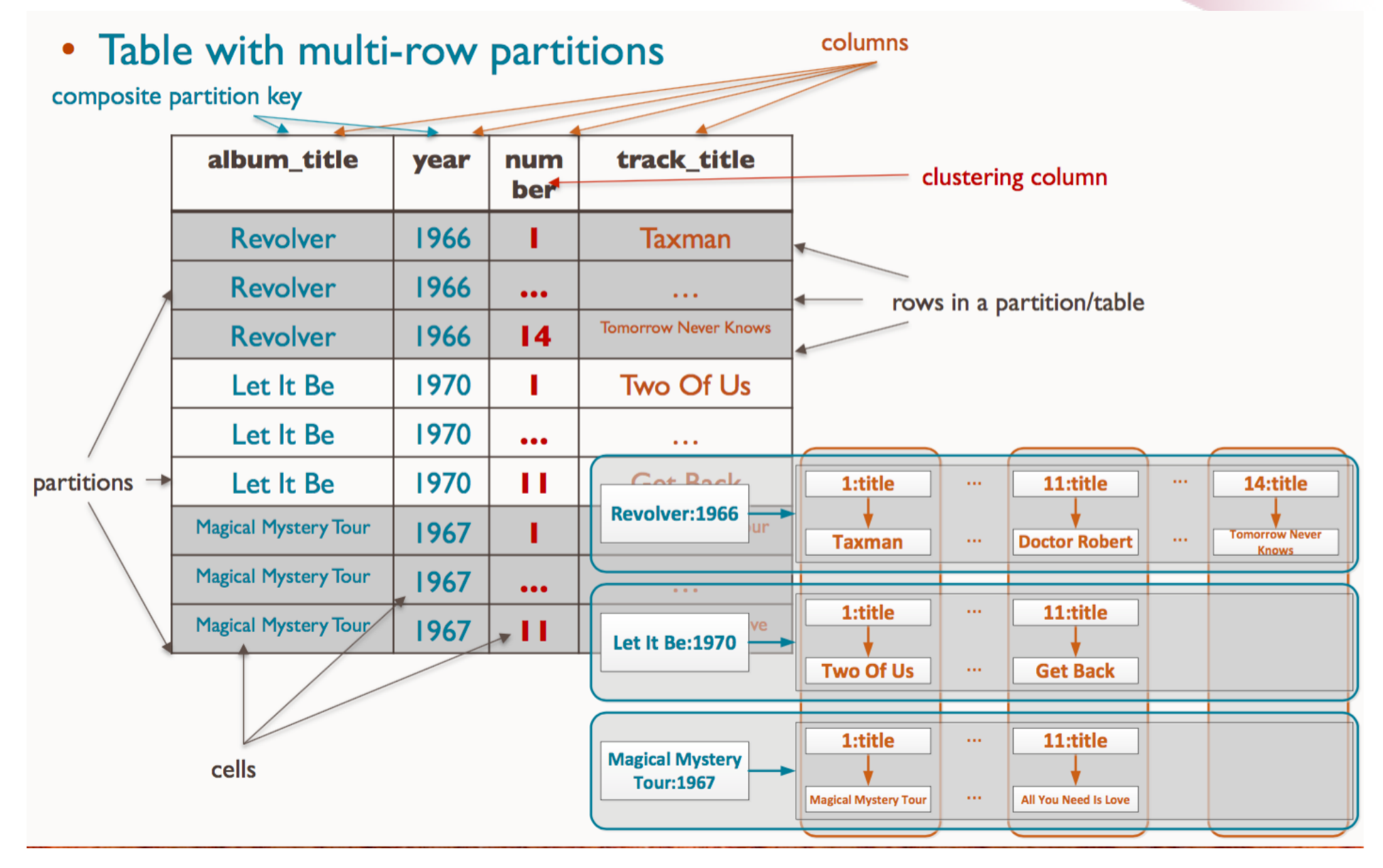

### **<sup>62</sup> Queries**

- **CQL**: SQL-like language adapted to the Cassandra data model and architecture
	- Does not support joins or sub-queries
	- Enables modifying tables dynamically without blocking updates and queries
	- Emphasises denormalisation (e.g., supports collection columns)

CREATE TABLE users ( user\_id text PRIMARY KEY, first name text, last\_name text, emails **set**<text> );

### **<sup>63</sup> Cassandra Data Modelling**

- Model around the queries
	- Determine what queries to support
	- Create tables that can satisfy the queries by reading the minimum number of partitions
		- Each partition may reside on a different node

### **<sup>64</sup> Distribution model**

- Peer-to-peer replication and automatic sharding
	- Any user can connect to any node; all writes are partitioned and replicated automatically

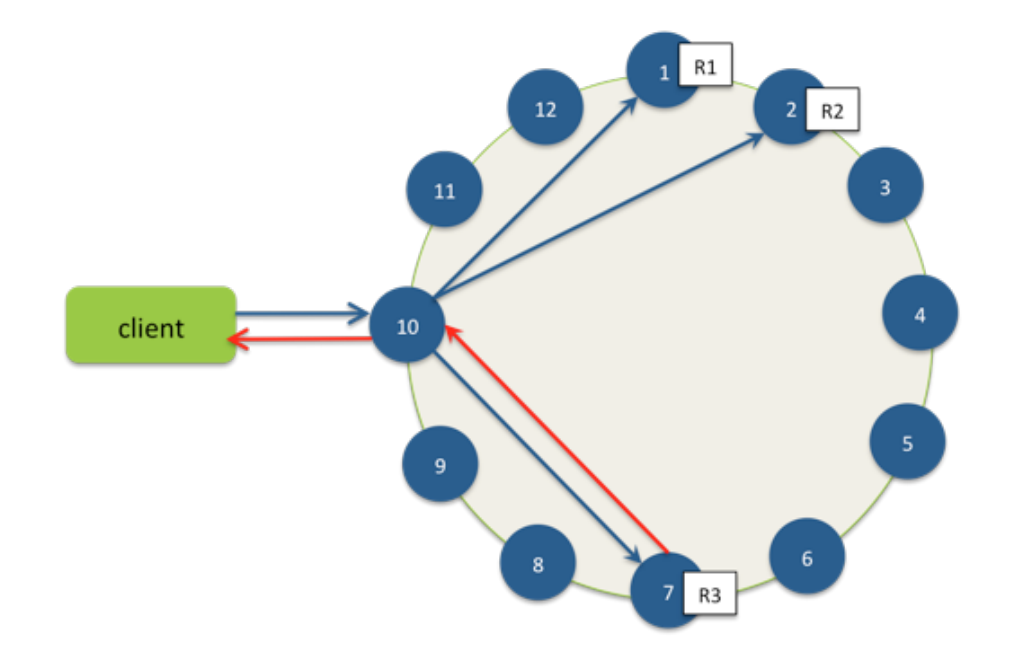

### **<sup>65</sup> Consistency and scalability**

- Tunable consistency on a per-operation basis
	- Can set N, W, R
- Can dynamically add and remove nodes

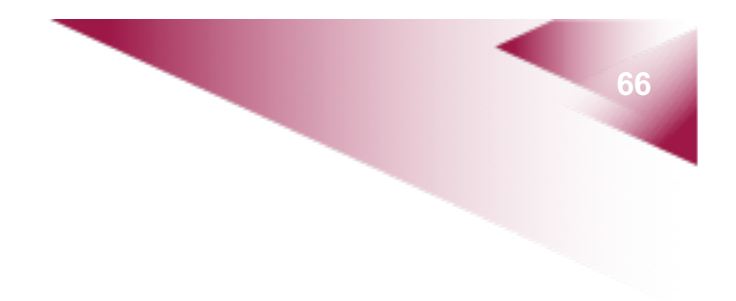

• A graph contains nodes and relationships; both have properties

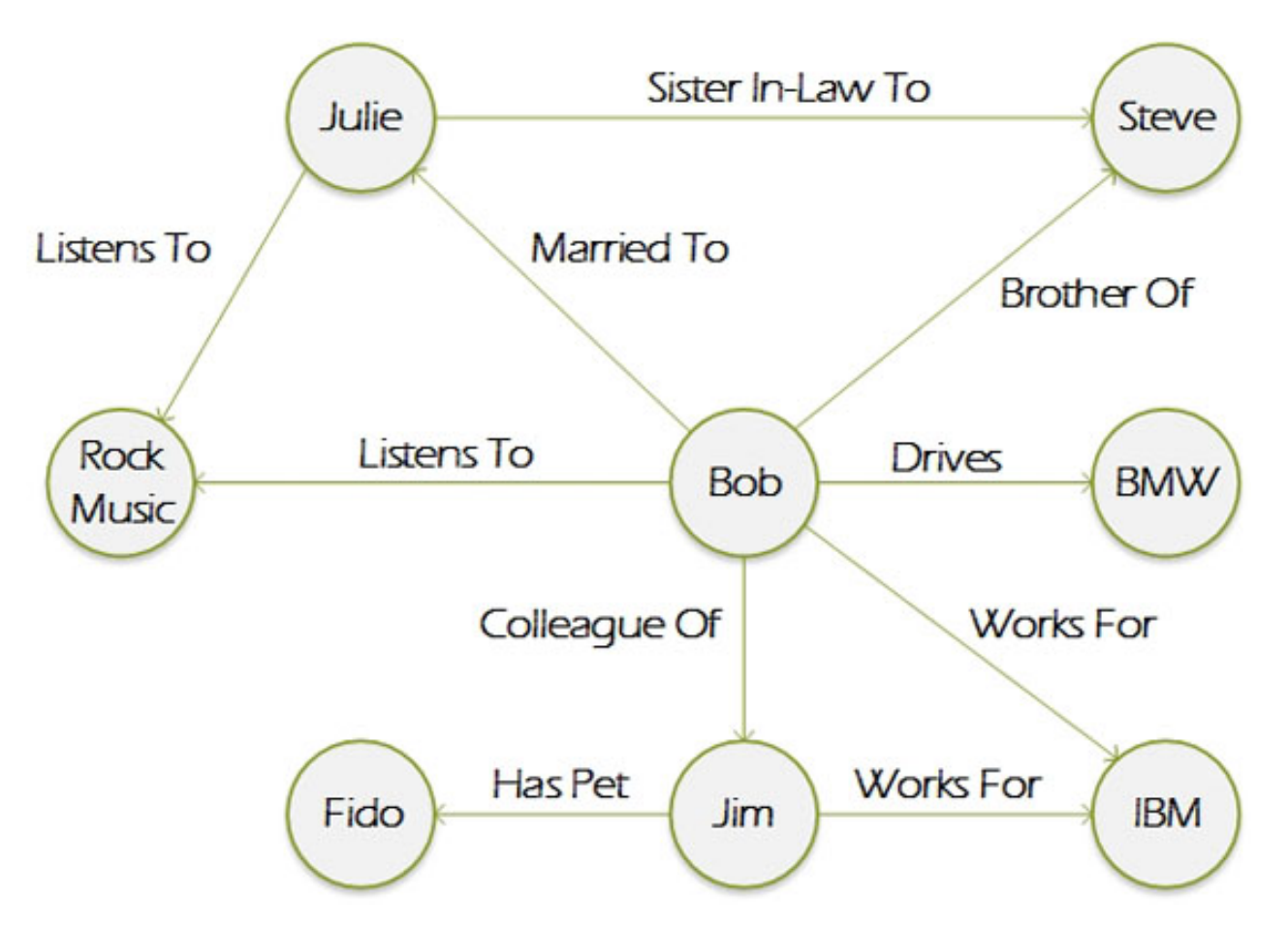

- Graph traversal is fast
- Declarative, domain-specific query languages
	- Matching patterns of nodes and relationships in the graph and extracting information
	- e.g., "Find all people that work for Big Co. whose friends listen to Rock Music"
- Example systems
	- § Neo4j, Infinite Graph, FlockDB, …

- When to use
	- Connected data, e.g. social networks
	- Routing, dispatch and location-based services
	- Recommendation engines
- When not to use
	- Multiple nodes need to be updated
	- Handling very big graphs (sharding is difficult)

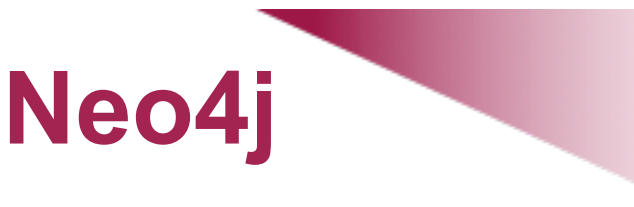

- Open-source graph database
	- First release in 2010
- Written in Java
- ACID transactions
- Clustering for high availability
- Server mode or embedded (same process) mode

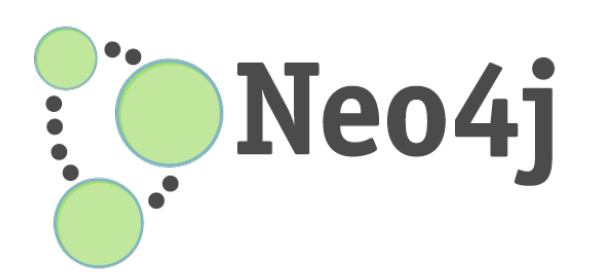

### **<sup>71</sup> Cypher language**

- Declarative graph query language
	- ASCII art-like patterns

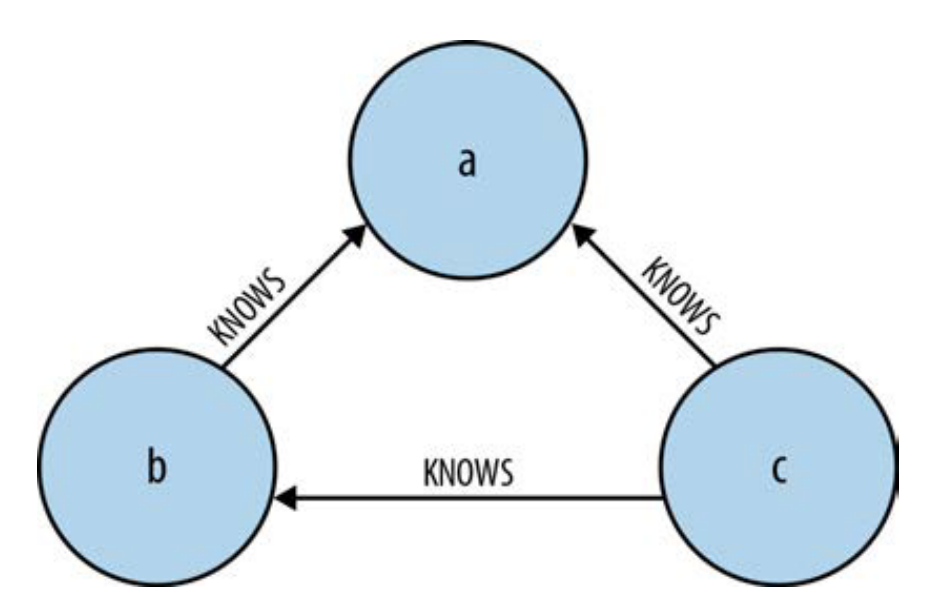

**START** a=**node**:user(name='Michael') **MATCH** (c)-[:KNOWS]->(b)-[:KNOWS]->(a), (c)- [:KNOWS]->(a) **RETURN** b, c

### **<sup>72</sup> Cypher language**

### • Supports SQL-like syntax (e.g., WHERE, ORDER BY, COUNT)

**START** theater=node:venue(name='Theatre Royal'), newcastle=node:city(name='Newcastle'), bard=node:author(lastname='Shakespeare') **MATCH** (newcastle)<-[:STREET|CITY\*1..2]-(theater) <-[:VENUE]-()-[p:PERFORMANCE\_OF]->()-[:PRODUCTION\_OF]-> (play)<-[:WROTE\_PLAY]-(bard) **RETURN** play.title **AS** play, count(p) **AS** performance\_count **ORDER BY** performance\_count **DESC**
# **<sup>73</sup> Indexing**

- Properties of nodes or relationships can be indexed
	- Useful for finding starting locations for traversals
	- e.g., theater=node: venue(name='Theatre Royal')

### **<sup>74</sup> Distribution model** Graph Databases

- Master-slave replication
	- High availability; scalability for reads
	- Writes to the master are eventually synchronized to slaves
- No support for sharding

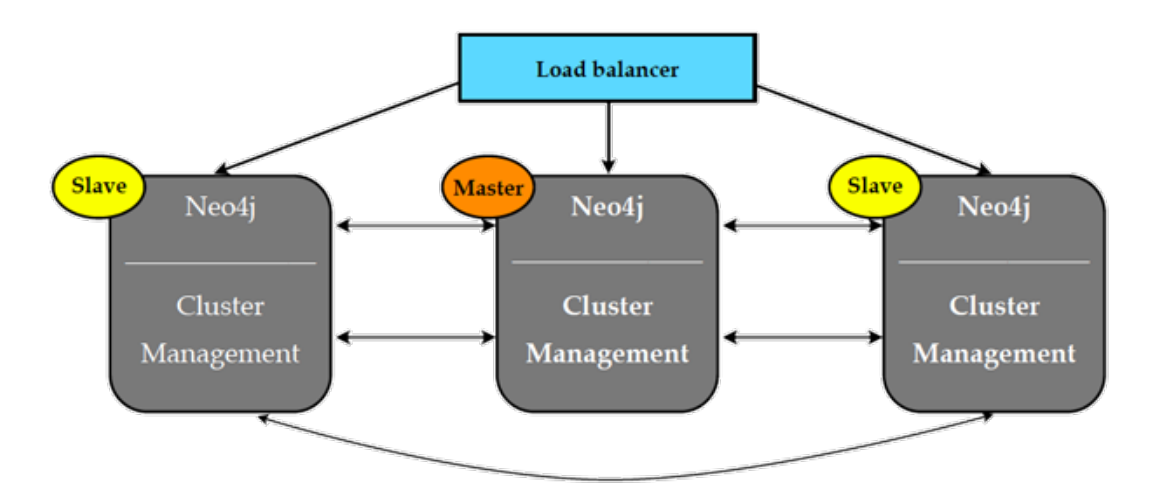

## **<sup>75</sup> Summary**

- The main characteristics of NoSQL technologies are:
	- Horizontal scalability
	- Support for flexible data models
	- Trading some degree of consistency for availability or performance
- Key-value, document, and column-family databases are suitable when most interactions are done with the same data unit. Graph databases are suitable for data with complex relationships.

### **<sup>76</sup> References**

- *NoSQL distilled: a brief guide to the emerging world of polyglot persistence*, Pramod J. Sadalage and Martin Fowler, Pearson Education, 2012.
- *Seven Databases in Seven Weeks*, Eric Redmond and Jim Wilson, Pragmatic Bookshelf, O'Reilly, 2012.

### Stop following me!

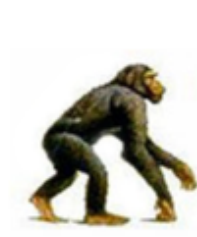

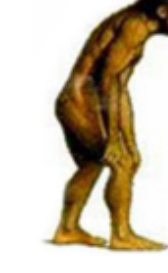

Key-Value

Ordered Key-Value

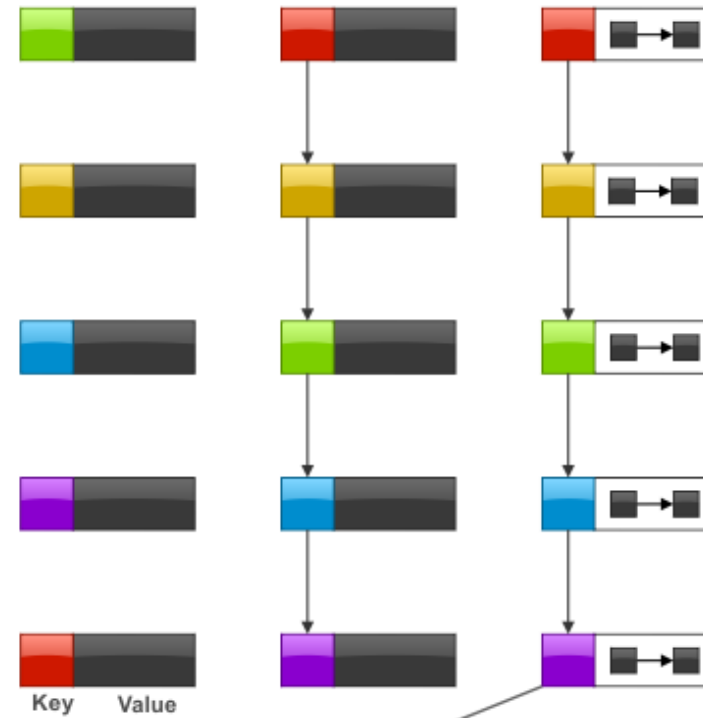

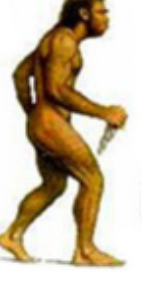

**Big Table** 

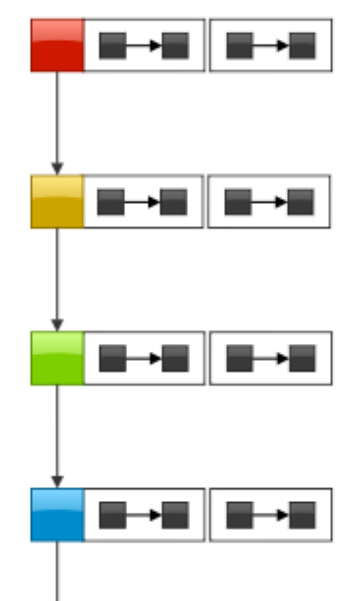

 $\rightarrow$  .

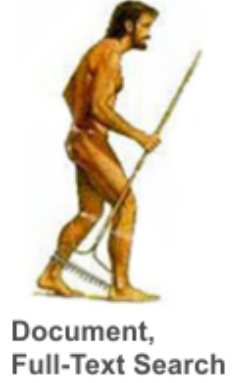

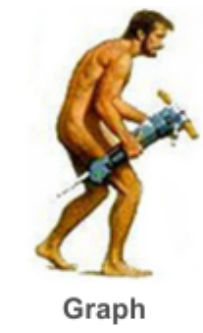

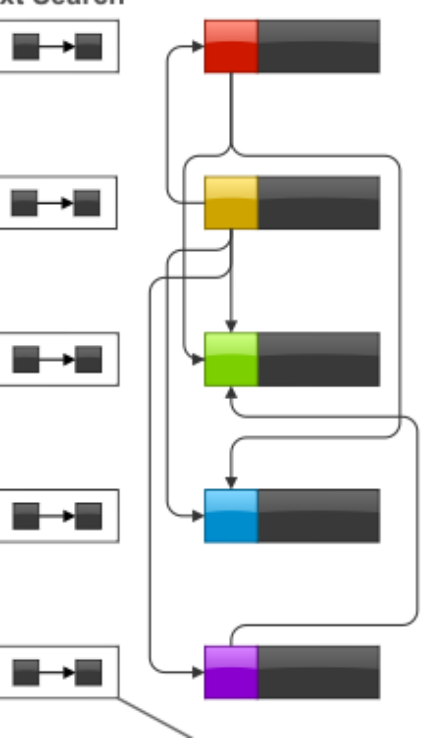

SQL